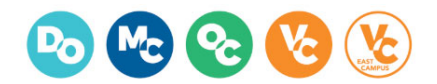

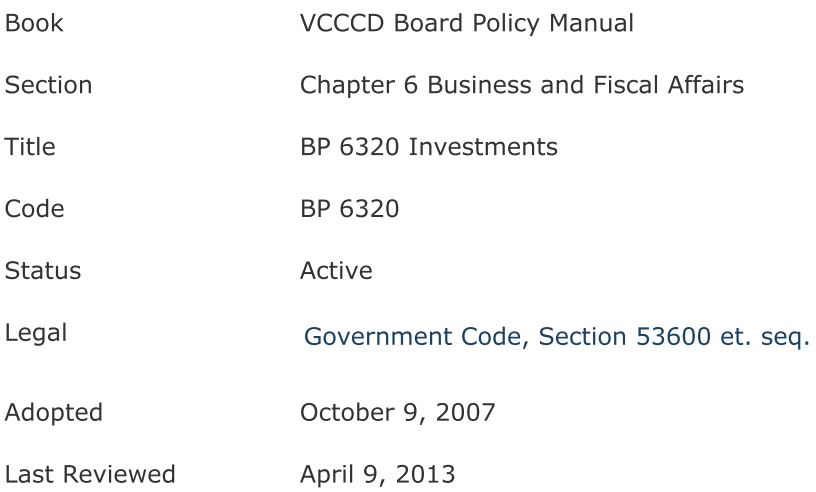

The Chancellor is responsible for ensuring that the funds of the District are invested that are not required for the immediate needs of the District. Investments shall be in accordance with law, including California Government Code Sections 53600, et seq.

Investments shall be made based on the following criteria:

- The preservation of principal shall be of primary importance.
- The investment program must remain sufficiently flexible to permit the District to meet all operating requirements.
- Transactions should be avoided that might impair public confidence.

See Administrative Procedure AP 6320.